# Testing the SAE J1939 to USB Gateway with the PCAN-USB Pro

The below image shows the hardware setup between our J1939-USB device and the PCAN module:

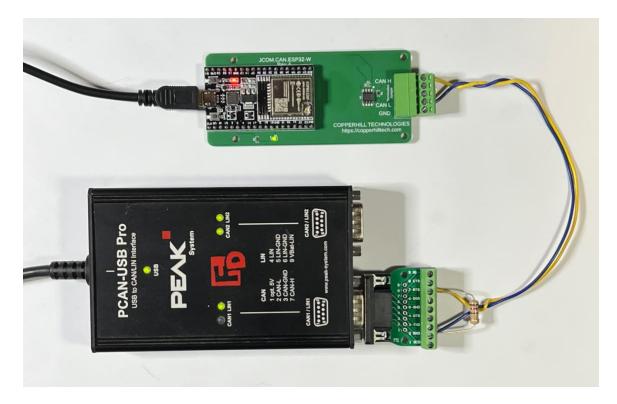

Both devices are terminated with a 120 Ohm termination resistor.  $CAN_H = Yellow - Pin 2$  on the DB9 connector  $CAN_L = Blue - Pin 6$  on the DB9 connector

#### **Copperhill Technologies**

## PCAN-View Setup

Make sure, the PCAN-View is set up to support 250 kbit/sec:

| & Connect                                      |                                                               | ×    |
|------------------------------------------------|---------------------------------------------------------------|------|
| PCAN-View                                      |                                                               |      |
| Available PCAN <u>H</u> ardware:               | T CAN Setup T Acceptance Filter D Options                     |      |
| PCAN-USB Pro FD: Device ID FFFFFFFh, Channel 2 | Mode: CAN Clock Frequency: 80 M<br>Database Entry: 250 kbit/s | Hz 🗸 |
|                                                | Bit Rate [kbit/s]: 250<br>Sample Point [%]: 81.3              |      |
|                                                | Prescaler: 20                                                 |      |
|                                                |                                                               |      |
|                                                |                                                               |      |
|                                                |                                                               |      |
|                                                | OK Cancel                                                     | Help |

Make sure, the PCAN-View is set up to support *Extended (29-bit ID)* mode:

| S Connect                        | ×                                                                                                    |
|----------------------------------|----------------------------------------------------------------------------------------------------|
| RCAN-View                        |                                                                                                    |
| Available PCAN <u>H</u> ardware: | <ul> <li>CAN Setup Y Acceptance Filter Options</li> <li>Standard (11-bit ID)</li> <li>Extended (29-bit ID)</li> <li>Open Filter From ID: 0000000 (Hex)<br/>Jo: 1FFFFFF (Hex)</li> <li>Store Filter Settings</li> <li>Saves the currently selected filter settings when exiting the program and restores them when the program is restarted.</li> </ul> |
|                                  | OK Cancel 📀 Help                                                                                                    |

#### Copperhill Technologies

In the *Transmit* section, we have set up three 29-bit CAN data frames (PGNs):

| 18FEF280h | 8 | 01 02 03 04 05 06 07 08 | 200    | 93 | Time |      |
|-----------|---|-------------------------|--------|----|------|------|
| 18FEF580h | 8 | 01 02 03 04 05 06 07 08 | ✓ 1000 | 19 | Time |      |
| 18FF0888h | 8 | 11 22 33 44 55 66 77 88 | 200    | 93 | Time | Test |

# JCOM1939 Monitor Setup

In our setup, we use COM4. In the *Filter* section, click on *Pass All*:

|                                                                                                    |                                 | Gat    | eway                                                                                                    |                                                                                         |                                                                    |                                                                                             |                                                                                             |                                                                                                    |                                                                                                    |                                                                                                    |                                                                           |                                                                                                    |           |        |         |      |              |       |           |          |   |   |
|----------------------------------------------------------------------------------------------------|---------------------------------|--------|----------------------------------------------------------------------------------------------------|-----------------------------------------------------------------------------------------|--------------------------------------------------------------------|---------------------------------------------------------------------------------------------|---------------------------------------------------------------------------------------------|----------------------------------------------------------------------------------------------------|----------------------------------------------------------------------------------------------------|----------------------------------------------------------------------------------------------------|---------------------------------------------------------------------------|----------------------------------------------------------------------------------------------------|-----------|--------|---------|------|--------------|-------|-----------|----------|---|---|
| 19                                                                                                    |                                 |        |                                                                                                    |                                                                                         |                                                                    |                                                                                             |                                                                                             |                                                                                                    |                                                                                                    |                                                                                                    |                                                                           |                                                                                                    |           |        |         |      |              |       |           |          |   |   |
| 1                                                                                                    |                                 | CON    | Port:                                                                                                    | COM4                                                                                    |                                                                    | 2                                                                                           | ~                                                                                           | Start COI                                                                                                    | 4                                                                                                    | Stop                                                                                                    | COM                                                                       | Hea                                                                                                    | rtbeat: 🖊 | COM    | Errors: | 0    |              | CAN   | Baud Rate | e: 250 k | ~ |   |
| ECU Se                                                                                                    | tup                             | Filter | Transm                                                                                                    | nit Byt                                                                                 | e Data                                                             | Bit                                                                                         | Data                                                                                        | Recorder                                                                                                    | Netwo                                                                                                    | rk Ga                                                                                                    | ateway                                                                    | Setting                                                                                                    | 5         |        |         |      |              |       |           |          |   |   |
| PGN:                                                                                                    |                                 | 0      |                                                                                                    |                                                                                         | scription                                                          |                                                                                             |                                                                                             |                                                                                                    |                                                                                                    |                                                                                                    |                                                                           |                                                                                                    |           |        |         |      | Save         | Del   | lete      |          |   |   |
| Fun.                                                                                                    |                                 | •      |                                                                                                    | Dea                                                                                     | scription                                                          | · _                                                                                         |                                                                                             |                                                                                                    |                                                                                                    |                                                                                                    |                                                                           |                                                                                                    |           |        | =       |      | Save         | Dei   | lete      |          |   |   |
| PGN                                                                                                    |                                 | Desc   | riptio                                                                                                    | n                                                                                       |                                                                    |                                                                                             |                                                                                             |                                                                                                    |                                                                                                    |                                                                                                    |                                                                           |                                                                                                    |           |        |         | Appl | y Filter PGN | 5     |           |          |   |   |
|                                                                                                    |                                 |        |                                                                                                    |                                                                                         |                                                                    |                                                                                             |                                                                                             |                                                                                                    |                                                                                                    |                                                                                                    |                                                                           |                                                                                                    |           |        |         | O A  | s Defined In | Table |           |          |   |   |
| _                                                                                                    |                                 |        |                                                                                                    |                                                                                         |                                                                    |                                                                                             |                                                                                             |                                                                                                    |                                                                                                    |                                                                                                    |                                                                           |                                                                                                    |           |        |         | OP   | ass Al       |       |           |          |   |   |
|                                                                                                    |                                 |        |                                                                                                    |                                                                                         |                                                                    |                                                                                             |                                                                                             |                                                                                                    |                                                                                                    |                                                                                                    |                                                                           |                                                                                                    |           |        |         | -    |              |       |           |          |   |   |
|                                                                                                    |                                 |        |                                                                                                    |                                                                                         |                                                                    |                                                                                             |                                                                                             |                                                                                                    |                                                                                                    |                                                                                                    |                                                                           |                                                                                                    |           |        |         |      |              |       |           |          |   |   |
|                                                                                                    |                                 |        |                                                                                                    |                                                                                         |                                                                    |                                                                                             |                                                                                             |                                                                                                    |                                                                                                    |                                                                                                    |                                                                           |                                                                                                    |           |        |         |      |              |       |           |          |   |   |
|                                                                                                    |                                 |        |                                                                                                    |                                                                                         |                                                                    |                                                                                             |                                                                                             |                                                                                                    |                                                                                                    |                                                                                                    |                                                                           |                                                                                                    |           |        |         |      |              |       |           |          |   |   |
|                                                                                                    |                                 |        |                                                                                                    |                                                                                         |                                                                    |                                                                                             |                                                                                             |                                                                                                    |                                                                                                    |                                                                                                    |                                                                           |                                                                                                    |           |        | -       |      |              |       |           |          |   |   |
|                                                                                                    |                                 |        |                                                                                                    |                                                                                         |                                                                    |                                                                                             |                                                                                             |                                                                                                    |                                                                                                    |                                                                                                    |                                                                           |                                                                                                    |           |        |         |      |              |       |           |          |   |   |
|                                                                                                    |                                 |        |                                                                                                    |                                                                                         |                                                                    |                                                                                             |                                                                                             |                                                                                                    |                                                                                                    |                                                                                                    |                                                                           |                                                                                                    |           |        |         |      |              |       |           |          |   |   |
| c                                                                                                    | lear                            |        | 🖸 AL                                                                                                    | to Scro                                                                                 | ling                                                               | Disp                                                                                        | lay Tx                                                                                      | Messages:                                                                                                    | O Inc                                                                                                    | dividual                                                                                                    | 0                                                                         | Enable Al                                                                                                    | O Disab   | le All |         |      |              |       |           |          |   |   |
|                                                                                                    | RX                              | TX     | PGN                                                                                                    | SA                                                                                      | DA                                                                 | P                                                                                           | Len                                                                                         | -                                                                                                    |                                                                                                    |                                                                                                    |                                                                           |                                                                                                    | Dentis    |        |         |      |              |       |           |          |   | - |
|                                                                                                    |                                 |        |                                                                                                    |                                                                                         |                                                                    |                                                                                             |                                                                                             | Data                                                                                                    |                                                                                                    |                                                                                                    |                                                                           |                                                                                                    | Descrip   | tion   |         |      |              |       |           |          |   |   |
| 17                                                                                                    | x                               |        | FEF2h                                                                                                    | 80h                                                                                     | 255                                                                | 6                                                                                           |                                                                                             | Data<br>01h 02h                                                                                                    | 03h 04                                                                                                    | h 05h                                                                                                    | 06h                                                                       | 07h 08h                                                                                                    |           | tion   |         |      |              |       |           |          |   |   |
| and a lateral second                                                                                                    | x                               |        | FEF2h<br>FF08h                                                                                                    |                                                                                         | 255<br>255                                                         |                                                                                             | 8                                                                                           |                                                                                                    |                                                                                                    |                                                                                                    |                                                                           |                                                                                                    |           | tion   |         |      |              |       |           |          |   |   |
| 18                                                                                                    |                                 |        |                                                                                                    |                                                                                         |                                                                    |                                                                                             | 8<br>8                                                                                      | 01h 02h                                                                                                    | 33h 44                                                                                                    | h 55h                                                                                                    | 66h                                                                       | 77h 88h                                                                                                    |           | uon    |         |      |              |       |           |          |   |   |
| 18                                                                                                    | x                               |        | FF08h<br>FEF5h                                                                                                    | 88h<br>80h                                                                              | 255                                                                | 6<br>6                                                                                      | 8<br>8<br>8                                                                                 | 01h 02h<br>11h 22h                                                                                                    | 33h 44<br>03h 04                                                                                                    | h 55h<br>h 05h                                                                                                    | 66h<br>06h                                                                | 77h 88h<br>07h 08h                                                                                                    |           | uon    |         |      |              |       |           |          |   |   |
| 118<br>119<br>120                                                                                                    | x                               |        | FF08h<br>FEF5h<br>FEF2h                                                                                           | 88h<br>80h<br>80h                                                                       | 255<br>255                                                         | 6<br>6                                                                                      | 8<br>8<br>8<br>8                                                                            | 01h 02h<br>11h 22h<br>01h 02h                                                                                                    | 33h 44<br>03h 04<br>03h 04                                                                                                    | h 55h<br>h 05h<br>h 05h                                                                                                    | 66h<br>06h<br>06h                                                         | 77h 88h<br>07h 08h<br>07h 08h                                                                                                    |           | oon    |         |      |              |       |           |          |   |   |
| 18<br>19<br>20<br>21                                                                                                    | x<br>x<br>x                     |        | FF08h<br>FEF5h<br>FEF2h<br>FF08h                                                                                  | 88h<br>80h<br>80h<br>88h                                                                | 255<br>255<br>255                                                  | 6<br>6<br>6                                                                                 | 8<br>8<br>8<br>8                                                                            | 01h 02h<br>11h 22h<br>01h 02h<br>01h 02h                                                                                                    | 33h 44<br>03h 04<br>03h 04<br>33h 44                                                                                                    | h 55h<br>h 05h<br>h 05h<br>h 55h                                                                                           | 66h<br>06h<br>06h<br>66h                                                  | 77h 881<br>07h 081<br>07h 081<br>77h 881                                                                                                    |           | Don    |         |      |              |       |           |          |   |   |
| 118<br>119<br>120<br>121<br>122                                                                                                   | x<br>x<br>x<br>x                |        | FF08h<br>FEF5h<br>FEF2h<br>FF08h<br>FEF2h                                                                         | 88h<br>80h<br>80h<br>88h<br>80h                                                         | 255<br>255<br>255<br>255                                           | 6<br>6<br>6                                                                                 | 8<br>8<br>8<br>8<br>8<br>8                                                                  | 01h 02h<br>11h 22h<br>01h 02h<br>01h 02h<br>11h 22h                                                                                                    | 33h 44<br>03h 04<br>03h 04<br>33h 44<br>03h 04                                                                                                    | h 55h<br>h 05h<br>h 05h<br>h 55h<br>h 05h                                                                                  | 66h<br>06h<br>06h<br>66h<br>06h                                           | 77h 88h<br>07h 08h<br>07h 08h<br>77h 88h<br>07h 08h                                                                                                    |           | Don    |         |      |              |       |           |          |   |   |
| 118<br>119<br>120<br>121<br>122<br>123                                                                                            | x<br>x<br>x<br>x<br>x           |        | FF08h<br>FEF5h<br>FEF2h<br>FF08h<br>FEF2h                                                                         | 88h<br>80h<br>80h<br>88h<br>80h                                                         | 255<br>255<br>255<br>255<br>255                                    | 6<br>6<br>6<br>6                                                                            | 8<br>8<br>8<br>8<br>8<br>8<br>8<br>8                                                        | 01h 02h<br>11h 22h<br>01h 02h<br>01h 02h<br>11h 22h<br>01h 02h                                                                                                    | 33h 44<br>03h 04<br>03h 04<br>33h 04<br>03h 04<br>33h 44<br>33h 44                                                                                                    | h 55h<br>h 05h<br>h 05h<br>h 55h<br>h 05h<br>h 55h                                                                         | 66h<br>06h<br>06h<br>66h<br>06h<br>66h                                    | 77h 882<br>07h 082<br>07h 082<br>77h 882<br>07h 082<br>77h 882                                                                                                    |           | DON    |         |      |              |       |           |          |   |   |
| 118<br>119<br>120<br>121<br>122<br>123<br>124                                                                                     | x<br>x<br>x<br>x<br>x<br>x<br>x |        | FF08h<br>FEF5h<br>FEF2h<br>FF08h<br>FEF2h<br>FF08h                                                                | 88h<br>80h<br>80h<br>88h<br>80h<br>88h<br>80h                                           | 255<br>255<br>255<br>255<br>255<br>255                             | 6<br>6<br>6<br>6                                                                            | 8<br>8<br>8<br>8<br>8<br>8<br>8<br>8<br>8<br>8                                              | 01h 02h<br>11h 22h<br>01h 02h<br>01h 02h<br>11h 22h<br>01h 02h<br>11h 22h                                                                                                    | 33h 44<br>03h 04<br>03h 04<br>33h 44<br>03h 04<br>33h 44<br>03h 04                                                                                                    | h 55h<br>h 05h<br>h 05h<br>h 55h<br>h 05h<br>h 55h<br>h 05h                                                                | 66h<br>06h<br>66h<br>06h<br>66h<br>66h                                    | 77h 882<br>07h 082<br>07h 082<br>77h 882<br>07h 082<br>77h 882<br>07h 082                                                                                                    |           | aon    |         |      |              |       |           |          |   |   |
| 18<br>19<br>20<br>21<br>22<br>23<br>24<br>25                                                                                      |                                 |        | FF08h<br>FEF5h<br>FFF2h<br>FF08h<br>FEF2h<br>FF08h<br>FEF2h                                                       | 88h<br>80h<br>80h<br>88h<br>80h<br>88h<br>80h                                           | 255<br>255<br>255<br>255<br>255<br>255<br>255                      | 6<br>6<br>6<br>6                                                                            | 8<br>8<br>8<br>8<br>8<br>8<br>8<br>8<br>8<br>8<br>8<br>8<br>8                               | 01h 02h<br>11h 22h<br>01h 02h<br>01h 02h<br>11h 22h<br>01h 02h<br>11h 22h<br>01h 02h                                                                                         | 33h 44<br>03h 04<br>03h 04<br>33h 44<br>03h 04<br>33h 44<br>03h 04<br>33h 44                                                                                                    | h 55h<br>h 05h<br>h 05h<br>h 55h<br>h 05h<br>h 55h<br>h 05h<br>h 55h                                                       | 66h<br>06h<br>66h<br>06h<br>66h<br>06h<br>66h                             | 77h 882<br>07h 082<br>07h 082<br>77h 882<br>07h 082<br>77h 882<br>07h 082<br>77h 882                                                                                                    |           | aon    |         |      |              |       |           |          |   |   |
| 118<br>119<br>120<br>121<br>122<br>123<br>124<br>125<br>126                                                                       |                                 |        | FF08h<br>FEF5h<br>FEF2h<br>FF08h<br>FEF2h<br>FEF2h<br>FEF2h                                                       | 88h<br>80h<br>88h<br>80h<br>88h<br>80h<br>88h<br>80h                                    | 255<br>255<br>255<br>255<br>255<br>255<br>255<br>255               | 6<br>6<br>6<br>6<br>6<br>6                                                                  | 8<br>8<br>8<br>8<br>8<br>8<br>8<br>8<br>8<br>8<br>8<br>8<br>8<br>8<br>8<br>8<br>8           | 01h 02h<br>11h 22h<br>01h 02h<br>01h 02h<br>11h 22h<br>01h 02h<br>11h 22h<br>01h 02h<br>11h 22h                                                                              | 33h 44<br>03h 04<br>03h 04<br>33h 44<br>03h 04<br>33h 44<br>03h 04<br>33h 44<br>03h 04                                                                                                    | h 55h<br>h 05h<br>h 05h<br>h 55h<br>h 05h<br>h 55h<br>h 05h<br>h 55h                                                       | 66h<br>06h<br>66h<br>06h<br>66h<br>06h<br>66h<br>06h                      | 77h 882<br>07h 082<br>07h 082<br>77h 882<br>07h 082<br>77h 882<br>07h 082<br>77h 882<br>07h 082<br>07h 082                                                                                                    |           | aon    |         |      |              |       |           |          |   |   |
| 118<br>119<br>120<br>121<br>122<br>123<br>124<br>125<br>126<br>127                                                                |                                 |        | FF08h<br>FEF5h<br>FEF2h<br>FF08h<br>FEF2h<br>FF08h<br>FEF2h<br>FF08h                                              | 88h<br>80h<br>88h<br>80h<br>88h<br>88h<br>88h<br>80h<br>88h                             | 255<br>255<br>255<br>255<br>255<br>255<br>255<br>255<br>255        | 6<br>6<br>6<br>6<br>6<br>6<br>6<br>6<br>6<br>6<br>6                                         | 8<br>8<br>8<br>8<br>8<br>8<br>8<br>8<br>8<br>8<br>8<br>8<br>8<br>8<br>8<br>8<br>8<br>8<br>8 | 01h 02h<br>11h 22h<br>01h 02h<br>01h 02h<br>11h 22h<br>01h 02h<br>11h 22h<br>01h 02h<br>11h 22h<br>01h 02h                                                                   | 33h 44<br>03h 04<br>03h 04<br>33h 44<br>03h 04<br>33h 44<br>03h 04<br>33h 44<br>03h 04<br>33h 44                                                                                                    | h 55h<br>h 05h<br>h 05h<br>h 55h<br>h 05h<br>h 55h<br>h 05h<br>h 55h<br>h 05h<br>h 55h                                     | 66h<br>06h<br>66h<br>06h<br>66h<br>06h<br>66h<br>06h                      | 77h 882<br>07h 082<br>07h 082<br>77h 882<br>07h 082<br>77h 882<br>07h 082<br>77h 882<br>07h 082<br>77h 882                                                                                                    |           | aon    |         |      |              |       |           |          |   |   |
| 118<br>119<br>120<br>121<br>122<br>123<br>124<br>125<br>126<br>127<br>128                                                         |                                 |        | FF08h<br>FEF5h<br>FEF2h<br>FF08h<br>FEF2h<br>FF08h<br>FEF2h<br>FF08h                                              | 88h<br>80h<br>88h<br>80h<br>88h<br>88h<br>80h<br>88h<br>80h                             | 255<br>255<br>255<br>255<br>255<br>255<br>255<br>255<br>255<br>255 | 6<br>6<br>6<br>6<br>6<br>6<br>6<br>6<br>6<br>6<br>6<br>6<br>6<br>6<br>6<br>6<br>6<br>6<br>6 | 8<br>8<br>8<br>8<br>8<br>8<br>8<br>8<br>8<br>8<br>8<br>8<br>8<br>8<br>8<br>8<br>8<br>8<br>8 | 01h 02h<br>11h 22h<br>01h 02h<br>01h 02h<br>11h 22h<br>01h 02h<br>11h 22h<br>01h 02h<br>11h 22h<br>01h 02h<br>11h 22h                                                        | 33h         44           03h         04           03h         04                                                                                                    | h 55h<br>h 05h<br>h 05h<br>h 55h<br>h 05h<br>h 55h<br>h 05h<br>h 55h<br>h 55h<br>h 05h                                     | 66h<br>06h<br>66h<br>06h<br>66h<br>06h<br>66h<br>06h<br>66h               | 77h 882<br>07h 082<br>07h 082<br>77h 882<br>07h 082<br>77h 882<br>07h 082<br>77h 882<br>07h 082<br>77h 882<br>07h 082                                                                                         |           | aon    |         |      |              |       |           |          |   |   |
| 118<br>119<br>120<br>121<br>122<br>123<br>124<br>125<br>126<br>127<br>128<br>129                                                  |                                 |        | FF08h<br>FEF5h<br>FEF2h<br>FF08h<br>FEF2h<br>FF08h<br>FEF2h<br>FF08h<br>FEF2h                                     | 88h<br>80h<br>88h<br>80h<br>88h<br>80h<br>88h<br>80h<br>88h<br>80h<br>88h               | 255<br>255<br>255<br>255<br>255<br>255<br>255<br>255<br>255<br>255 | 6<br>6<br>6<br>6<br>6<br>6<br>6<br>6<br>6<br>6<br>6<br>6<br>6<br>6<br>6<br>6<br>6<br>6<br>6 | 8<br>8<br>8<br>8<br>8<br>8<br>8<br>8<br>8<br>8<br>8<br>8<br>8<br>8<br>8<br>8<br>8<br>8<br>8 | 01h 02h<br>11h 22h<br>01h 02h<br>01h 02h<br>11h 22h<br>01h 02h<br>11h 22h<br>01h 02h<br>11h 22h<br>01h 02h                                                                   | 33h         44           03h         04           03h         04           33h         44           03h         04           33h         44           03h         04           33h         44           03h         04           33h         44           03h         04           33h         44           03h         04           33h         44           03h         04           33h         44           03h         04           33h         44           03h         04           33h         44           03h         04           33h         44                                                                                                    | h 55h<br>h 05h<br>h 05h<br>h 55h<br>h 05h<br>h 55h<br>h 05h<br>h 55h<br>h 05h<br>h 55h<br>h 05h                            | 66h<br>06h<br>66h<br>06h<br>66h<br>06h<br>66h<br>06h<br>66h<br>06h        | 77h 882<br>07h 082<br>07h 082<br>77h 882<br>07h 082<br>77h 882<br>07h 082<br>77h 882<br>07h 082<br>77h 882<br>07h 082<br>77h 882<br>07h 082                                                                   |           | DON    |         |      |              |       |           |          |   |   |
| 118<br>119<br>120<br>121<br>122<br>123<br>124<br>125<br>126<br>127<br>128<br>129<br>130                                           |                                 |        | FF08h<br>FEF2h<br>FF08h<br>FEF2h<br>FF08h<br>FEF2h<br>FF08h<br>FEF2h<br>FF08h<br>FEF2h<br>FF08h                   | 88h<br>80h<br>88h<br>80h<br>88h<br>80h<br>88h<br>80h<br>88h<br>80h<br>88h               | 255<br>255<br>255<br>255<br>255<br>255<br>255<br>255<br>255<br>255 | 6<br>6<br>6<br>6<br>6<br>6<br>6<br>6<br>6<br>6<br>6<br>6<br>6<br>6<br>6<br>6<br>6<br>6<br>6 | 8<br>8<br>8<br>8<br>8<br>8<br>8<br>8<br>8<br>8<br>8<br>8<br>8<br>8<br>8<br>8<br>8<br>8<br>8 | 01h 02h<br>11h 22h<br>01h 02h<br>01h 02h<br>11h 22h<br>01h 02h<br>11h 22h<br>01h 02h<br>11h 22h<br>01h 02h<br>11h 22h<br>01h 02h<br>11h 22h                                  | 33h         44           03h         04           03h         04                                                                                                    | h 55h<br>h 05h<br>h 05h<br>h 55h<br>h 05h<br>h 55h<br>h 05h<br>h 55h<br>h 05h<br>h 55h<br>h 05h                            | 66h<br>06h<br>66h<br>66h<br>06h<br>66h<br>66h<br>66h<br>66h<br>66h        | 77h 882<br>07h 082<br>07h 082<br>77h 882<br>07h 082<br>77h 882<br>07h 082<br>77h 882<br>07h 082<br>77h 882<br>07h 082<br>77h 882<br>07h 082                                                                   |           | DON    |         |      |              |       |           |          |   |   |
| 118<br>119<br>120<br>121<br>122<br>123<br>124<br>125<br>126<br>127<br>128<br>129<br>130<br>131                                    |                                 |        | FF08h<br>FEF2h<br>FF08h<br>FEF2h<br>FF08h<br>FEF2h<br>FF08h<br>FEF2h<br>FF08h<br>FEF2h<br>FF08h<br>FEF5h          | 88h<br>80h<br>88h<br>80h<br>88h<br>80h<br>88h<br>80h<br>88h<br>80h<br>88h<br>80h        | 255<br>255<br>255<br>255<br>255<br>255<br>255<br>255<br>255<br>255 | 6<br>6<br>6<br>6<br>6<br>6<br>6<br>6<br>6<br>6<br>6<br>6<br>6<br>6<br>6<br>6<br>6<br>6<br>6 | 8<br>8<br>8<br>8<br>8<br>8<br>8<br>8<br>8<br>8<br>8<br>8<br>8<br>8<br>8<br>8<br>8<br>8<br>8 | 01h 02h<br>11h 22h<br>01h 02h<br>01h 02h<br>11h 22h<br>01h 02h<br>11h 22h<br>01h 02h<br>11h 22h<br>01h 02h<br>11h 22h<br>01h 02h<br>11h 22h<br>01h 02h                       | 33h         44           03h         04           03h         04                                                                                                    | h 55h<br>h 05h<br>h 05h<br>h 55h<br>h 05h<br>h 55h<br>h 05h<br>h 55h<br>h 05h<br>h 55h<br>h 05h<br>h 05h                   | 66h<br>06h<br>66h<br>06h<br>66h<br>06h<br>66h<br>06h<br>66h<br>06h<br>66h | 77h 882<br>07h 082<br>07h 082<br>77h 882<br>07h 082<br>77h 882<br>07h 082<br>77h 882<br>07h 082<br>77h 882<br>07h 082<br>77h 882<br>07h 082<br>07h 082                                                        |           | DON    |         |      |              |       |           |          |   |   |
| 118<br>119<br>120<br>121<br>122<br>123<br>124<br>125<br>126<br>127<br>128<br>129<br>130<br>131<br>132                             |                                 |        | FF08h<br>FEF5h<br>FF08h<br>FEF2h<br>FF08h<br>FEF2h<br>FF08h<br>FEF2h<br>FF08h<br>FEF2h<br>FEF5h                   | 88h<br>80h<br>88h<br>80h<br>88h<br>80h<br>88h<br>80h<br>88h<br>80h<br>88h<br>80h<br>88h | 255<br>255<br>255<br>255<br>255<br>255<br>255<br>255<br>255<br>255 | 6<br>6<br>6<br>6<br>6<br>6<br>6<br>6<br>6<br>6<br>6<br>6<br>6<br>6<br>6<br>6<br>6<br>6<br>6 | 8<br>8<br>8<br>8<br>8<br>8<br>8<br>8<br>8<br>8<br>8<br>8<br>8<br>8<br>8<br>8<br>8<br>8<br>8 | 01h 02h<br>11h 22h<br>01h 02h<br>01h 02h<br>11h 22h<br>01h 02h<br>11h 22h<br>01h 02h<br>11h 22h<br>01h 02h<br>11h 22h<br>01h 02h<br>11h 22h<br>01h 02h<br>11h 22h<br>01h 02h | 33h         44           03h         04           03h         04 | h 55h<br>h 05h<br>h 05h<br>h 55h<br>h 05h<br>h 55h<br>h 05h<br>h 55h<br>h 05h<br>h 55h<br>h 05h<br>h 55h                   | 66h<br>06h<br>66h<br>06h<br>66h<br>06h<br>66h<br>06h<br>66h<br>06h<br>66h | 77h 882<br>07h 082<br>07h 082<br>77h 882<br>07h 082<br>77h 882<br>07h 082<br>77h 882<br>07h 082<br>77h 882<br>07h 082<br>77h 882<br>07h 082<br>77h 882<br>07h 082<br>77h 882                                  |           | DON    |         |      |              |       |           |          |   |   |
| 417<br>418<br>419<br>420<br>421<br>422<br>422<br>423<br>424<br>425<br>426<br>427<br>428<br>429<br>430<br>431<br>432<br>433<br>434 |                                 |        | FF08h<br>FEF5h<br>FEF2h<br>FF08h<br>FEF2h<br>FF08h<br>FEF2h<br>FF08h<br>FEF2h<br>FF08h<br>FEF5h<br>FEF5h<br>FEF5h | 88h<br>80h<br>88h<br>80h<br>88h<br>80h<br>88h<br>80h<br>88h<br>80h<br>80                | 255<br>255<br>255<br>255<br>255<br>255<br>255<br>255<br>255<br>255 | 6<br>6<br>6<br>6<br>6<br>6<br>6<br>6<br>6<br>6<br>6<br>6<br>6<br>6<br>6<br>6<br>6<br>6<br>6 | 8<br>8<br>8<br>8<br>8<br>8<br>8<br>8<br>8<br>8<br>8<br>8<br>8<br>8<br>8<br>8<br>8<br>8<br>8 | 01h 02h<br>11h 22h<br>01h 02h<br>01h 02h<br>11h 22h<br>01h 02h<br>11h 22h<br>01h 02h<br>11h 22h<br>01h 02h<br>11h 22h<br>01h 02h<br>11h 22h<br>01h 02h<br>11h 22h            | 33h         44           03h         04           03h         04                          | h 55h<br>h 05h<br>h 05h<br>h 55h<br>h 05h<br>h 55h<br>h 05h<br>h 55h<br>h 05h<br>h 55h<br>h 05h<br>h 05h<br>h 05h<br>h 05h | 66h<br>06h<br>66h<br>06h<br>66h<br>06h<br>66h<br>06h<br>66h<br>06h<br>66h | 77h 882<br>07h 082<br>07h 082<br>77h 882<br>07h 082<br>77h 882<br>07h 082<br>77h 882<br>07h 082<br>77h 882<br>07h 082<br>77h 882<br>07h 082<br>77h 882<br>07h 082<br>77h 882<br>07h 082<br>77h 882<br>07h 082 |           | DON    |         |      |              |       |           |          |   |   |

You should see the data traffic as shown above.

In the ECU Setup section click on *ECU Simulation Mode*, then click on the *Claim Address* command button:

| ECU Setup | Filter   | Transmit              | Byte Data     | Bit Data | Record |
|-----------|----------|-----------------------|---------------|----------|--------|
| O Monito  | ning Moo | de OEC                | CU Simulation | n Mode   |        |
| ECU Ad    | dress    |                       |               |          |        |
| Prefen    | red Addr | ess:                  | 200           |          |        |
| Addres    | ss Rang  | e Low:                | 128           |          |        |
| Addres    | ss Rang  | e <mark>H</mark> igh: | 247           |          |        |
| Claime    | d Addre  | SS:                   | 200           |          |        |
|           |          |                       | Claim Ad      | dress    |        |

In our example, we chose node address 200. On the PCAN-View screen, you should see the received Address Claim message:

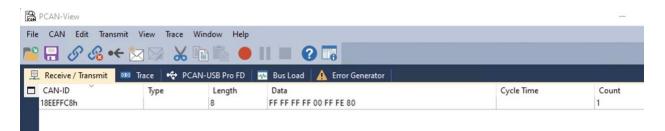

If the Address Claim fails, the JCOM1939 Monitor will post an error message:

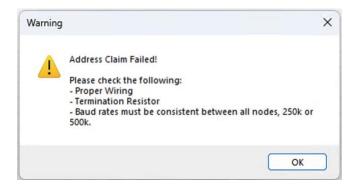

In our setup, we just removed the CAN\_H, CAN\_L connection to simulate the error.

In our experience, most such problems are caused by faulty wiring or missing termination resistors.

## Wiring

It may sound obvious, but please verify that CAN\_H is connected to CAN\_H and CAN\_L is connected to CAN\_L.

Also, for a first test, keep the wiring as simple as possible. For a setup like ours, regular wires will do, i.e., there is no requirement for shielded cables.

# **Termination Resistors**

Please be aware that a CAN Bus network requires termination resistors at each end of the network:

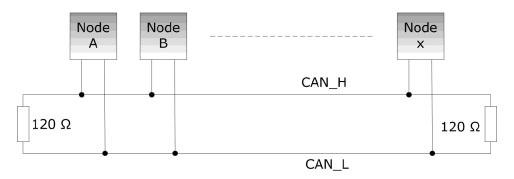